## SAP ABAP table T71TCS1 {TCS category}

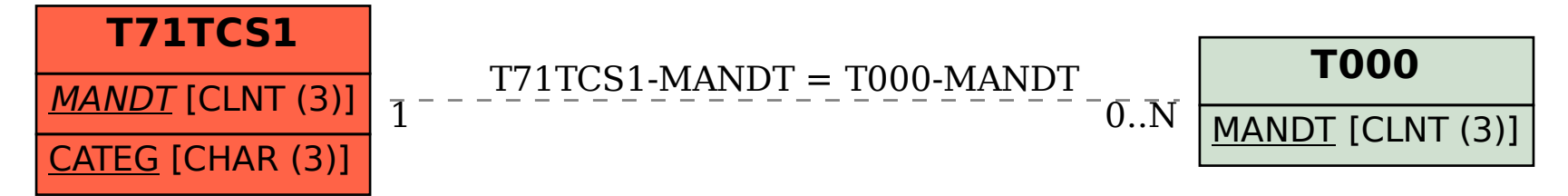